## View Change Protocols and Consensus

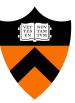

COS 418/518: Distributed Systems Lecture 12

Wyatt Lloyd

#### Today

# 1. From primary-backup to viewstamped replication

2. Consensus

#### **Review: Primary-Backup Replication**

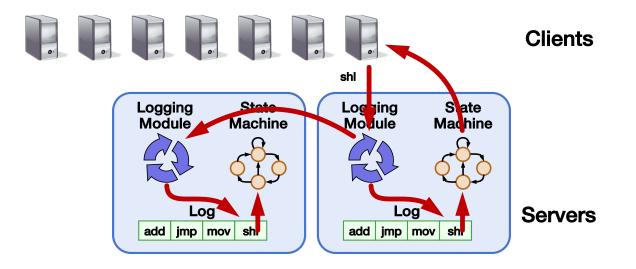

- Nominate one replica primary
  - Clients send all requests to primary
  - Primary orders clients' requests

## From Two to Many Replicas

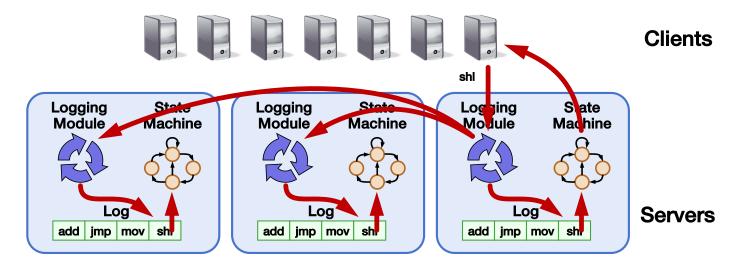

- Primary-backup with many replicas
  - Primary waits for acknowledgement from all backups
  - All updates to set of replicas needs to update shared disk

#### What else can we do with more replicas?

- Viewstamped Replication:
  - State Machine Replication for any number of replicas
  - Replica group: Group of 2f + 1 replicas
    - Protocol can tolerate *f* replica crashes
- Differences with primary-backup
  - No shared disk (no reliable failure detection)
  - Don't need to wait for all replicas to reply
  - Need more replicas to handle f failures (2f+1 vs f+1)

#### **Replica State**

- 1. configuration: identities of all 2f + 1 replicas
- 2. In-memory log with clients' requests in assigned order

 $\langle op1, args1 \rangle \langle op2, args2 \rangle \langle op3, args3 \rangle \langle op4, args4 \rangle$ 

#### **Normal Operation**

(f = 1)

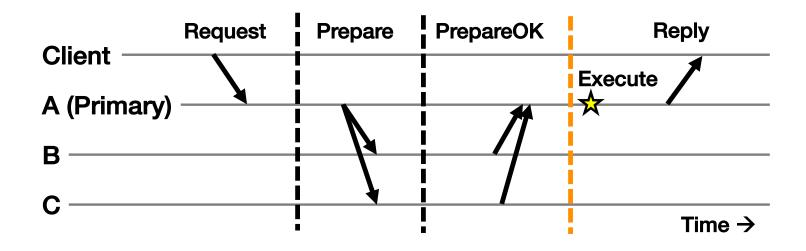

- 1. Primary adds request to end of its log
- 2. Replicas add requests to their logs in primary's log order
- 3. Primary waits for f PrepareOKs  $\rightarrow$  request is committed

## Normal Operation: Key Points (f = 1)

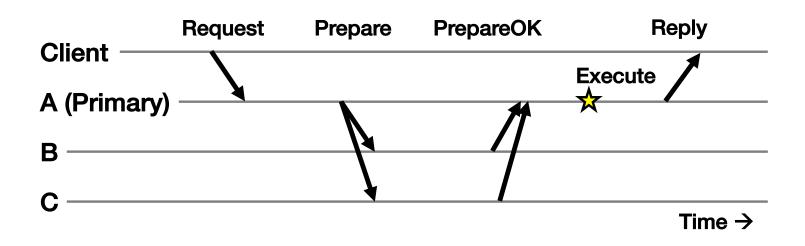

- Protocol provides state machine replication
- On execute, primary knows request in f + 1 = 2 nodes' logs
  - Even if f = 1 then crash,  $\geq 1$  retains request in log

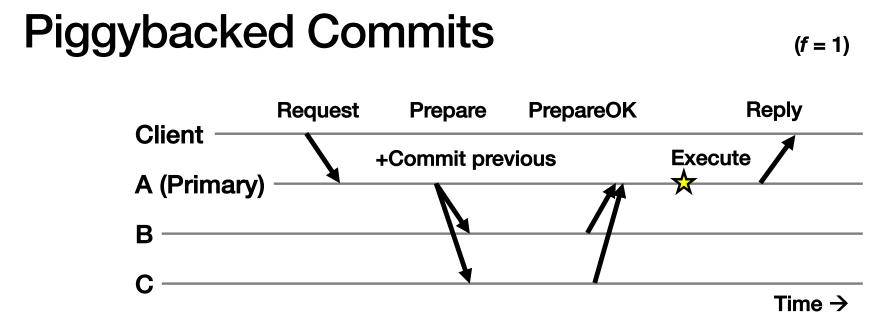

- Previous Request's commit piggybacked on current Prepare
- No client Request after a timeout period?
  - Primary sends Commit message to all backups

## The Need For a View Change

- So far: Works for *f* failed backup replicas
- But what if the *f* failures include a failed primary?
  - All clients' requests go to the failed primary
  - System halts despite merely f failures

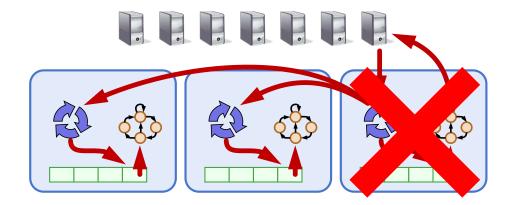

#### Views

- Let different replicas assume role of primary over time
- System moves through a sequence of views
  - View = (view number, primary id, backup id, ...)

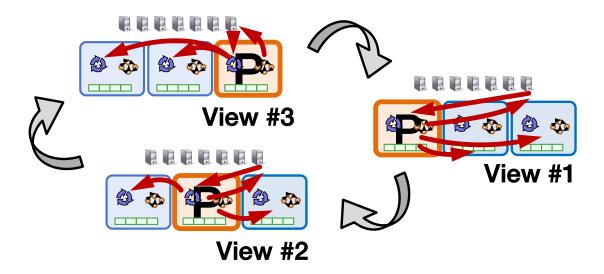

#### **Correctly Changing Views**

- View changes happen locally at each replica
- Old primary executes requests in the old view, new primary executes requests in the new view
- Want to ensure state machine replication
- So correctness condition: Executed requests
  - 1. Survive in the new view
  - 2. Retain the same order in the new view

How do replicas agree to move to a new view?

How do replicas agree on what was executed (and in what order) in the old view?

#### Consensus

- Definition:
  - 1. A general agreement about something
  - 2. An idea or opinion that is shared by all the people in a group

#### **Consensus Used in Systems**

Group of servers want to:

- Make sure all servers in group receive the same updates in the same order as each other
- Maintain own lists (views) on who is a current member of the group, and update lists when somebody leaves/fails
- Elect a leader in group, and inform everybody
- Ensure mutually exclusive (one process at a time only) access to a critical resource like a file

#### Consensus

Given a set of processors, each with an initial value:

- Termination: All non-faulty processes eventually decide on a value
- Agreement: All processes that decide do so on the same value
- Validity: Value decided must have proposed by some process

#### Safety vs. Liveness Properties

• Safety (bad things never happen)

Liveness (good things eventually happen)

#### Paxos

- Safety (bad things never happen)
  - Agreement: All processes that decide do so on the same value
  - Validity: Value decided must have proposed by some process
- Liveness (good things eventually happen)
  - Termination: All non-faulty processes eventually decide on a value

#### Paxos's Safety and Liveness

- Paxos is always safe
- Paxos is very often live (but not always, more later)

Also true for Viewstamped Replication, RAFT, and other similar protocols

#### **Roles of a Process in Paxos**

- Three conceptual roles
  - Proposers propose values
  - Acceptors accept values, where value is chosen if majority accept
  - Learners learn the outcome (chosen value)
- In reality, a process can play any/all roles

#### Strawmen

- 3 proposers, 1 acceptor
  - Acceptor accepts first value received
  - No liveness with single failure
- 3 proposers, 3 acceptors
  - Accept first value received, learners choose common value known by majority
  - But no such majority is guaranteed

#### Paxos

- Each acceptor accepts multiple proposals
  - Hopefully one of multiple accepted proposals will have a majority vote (and we determine that)
  - If not, rinse and repeat (more on this)
- How do we select among multiple proposals?
  - Ordering: proposal is tuple (proposal #, value) = (n, v)
  - Proposal # strictly increasing, globally unique
  - Globally unique?
    - Trick: set low-order bits to proposer's ID

#### **Paxos Protocol Overview**

#### • Proposers:

- 1. Choose a proposal number n
- 2. Ask acceptors if any accepted proposals with  $n_a < n$
- 3. If existing proposal  $v_a$  returned, propose same value (n,  $v_a$ )
- 4. Otherwise, propose own value (n, v)

Note altruism: goal is to reach consensus, not "win"

- Accepters try to accept value with highest proposal n
- Learners are passive and wait for the outcome

#### Paxos Phase 1

#### • Proposer:

 Choose proposal n, send <prepare, n> to acceptors

#### • Acceptors:

- If n > n<sub>h</sub>
  - $n_h = n \quad \leftarrow \text{ promise not to accept}$ 
    - any new proposals n' < n
  - If no prior proposal accepted
    - Reply < promise, n, Ø >
  - Else
    - Reply < promise, n,  $(n_a, v_a) >$
- Else
  - Reply < prepare-failed >

#### Paxos Phase 2

#### • Proposer:

- If receive promise from majority of acceptors,
  - Determine  $v_a$  returned with highest  $n_a$ , if exists
  - Send <accept, (n,  $v_a \parallel v$ )> to acceptors

#### • Acceptors:

- Upon receiving (n, v), if  $n \ge n_h$ ,
  - Accept proposal and notify learner(s)

$$n_a = n_h = r$$
  
 $v_a = v$ 

#### Paxos Phase 3

- Learners need to know which value chosen
- Approach #1
  - Each acceptor notifies all learners
  - More expensive
- Approach #2
  - Elect a "distinguished learner"
  - Acceptors notify elected learner, which informs others
  - Failure-prone

#### Paxos: Well-behaved Run

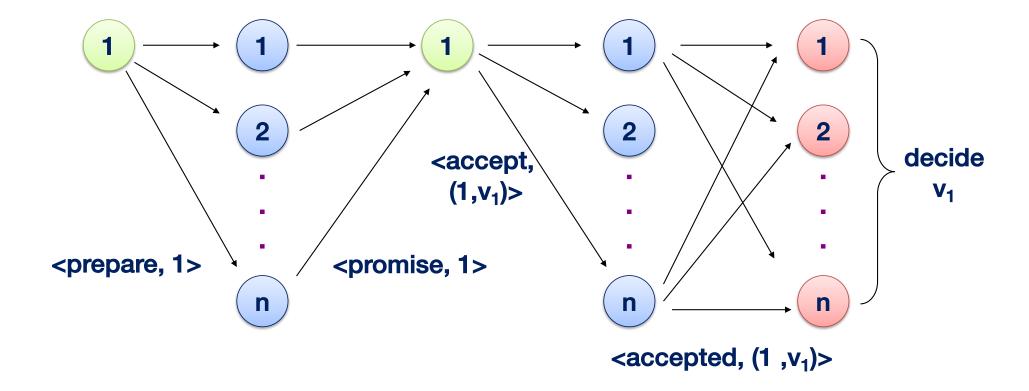

#### Paxos is Safe

 Intuition: if proposal with value v chosen, then every higher-numbered proposal issued by any proposer has value v.

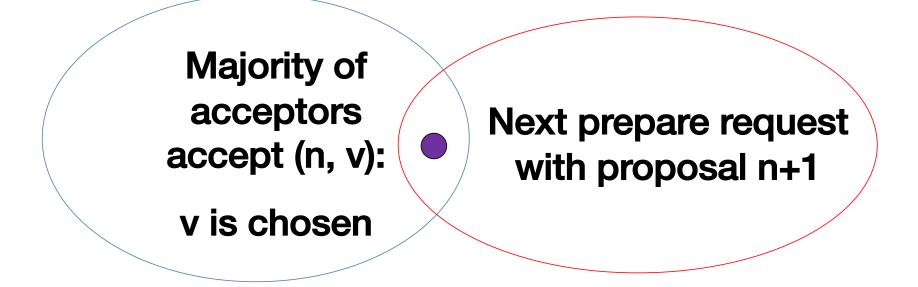

| Often, but not alway<br>Process 0                          | s, live<br>Process 1                                  |
|------------------------------------------------------------|-------------------------------------------------------|
| Completes phase 1<br>with proposal n0                      | Starts and completes phase<br>1 with proposal n1 > n0 |
| Performs phase 2,<br>acceptors reject                      |                                                       |
| Restarts and completes<br>phase 1 with proposal n2 ><br>n1 | Performs phase 2, acceptors reject                    |
| can go on indefinitely                                     |                                                       |

## **Paxos Summary**

- Described for a single round of consensus
- Proposer, Acceptors, Learners
  - Often implemented with nodes playing all roles
- Always safe: Quorum intersection
- Very often live
- Acceptors accept multiple values

   But only one value is ultimately chosen
- Once a value is accepted by a majority it is chosen

## **Flavors of Paxos**

- Terminology is a mess
- Paxos loosely and confusingly defined...
- We'll stick with
  - -Basic Paxos
  - -Multi-Paxos

#### Flavors of Paxos: Basic Paxos

- Run the full protocol each time -e.g., for each slot in the command log
- Takes 2 rounds until a value is chosen

#### Flavors of Paxos: Multi-Paxos

- Elect a leader and have them run 2<sup>nd</sup> phase directly -e.g., for each slot in the command log
   -Leader election uses Basic Paxos
  - -Leader election uses basic Paxos
- Takes 1 round until a value is chosen
   Faster than Basic Paxos
- Used extensively in practice!
   \_RAFT is similar to Multi Paxos